Gsudo Crack License Key Full PC/Windows [Updated] 2022

# Download

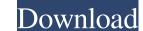

#### **Gsudo Full Version Download**

This small utility allows you to run any program with elevated rights from the Windows command line, without having to enter a second user password. As the name suggests, the tool is intended to be used when you need to run programs and scripts with elevated privileges on Windows operating systems that provide this functionality. While there is no sudo command in Windows per se, the closest thing to it is "run as administrator". Even so, running processes or programs via an Administrator account does not come with elevated privileges. In fact, even though the account credentials may have administrator permissions, the processes under this do not, unless they are elevated. This is where tools like gsudo comes in, a simple CLI utility that allows you to run apps with elevated privileges. In fact, even though the account credentials may have administrator account does not come with elevated privileges. In fact, even though the account credentials may have administrator permissions, the processes under this do not, unless they are elevated. This is where tools like gsudo comes in, a simple CLI utility that allows you to run apps with elevated privileges. In fact, even though the account credentials may have administrator permissions, the processes under this do not, unless they are elevated. This is where tools like gsudo comes in, a simple CLI utility that allows you to run apps with elevated privileges, the idea behind the tool is to provide a Linux sudo equivalent on Windows operating systems that provide run commands with elevated permissions as well as elevate the current shell console window. Allows you to run elevated scripts According to the developer, the commands are displayed in the current user-level console window. Be careful when running the credential cache Another noteworthy feature of the program is the credential cache, which permits you to access several elevations via a single UAC pop-up. On a side note, by default, the tool shows a UAC every time you call it. If you want to access only if you a

#### Gsudo With Keygen [Latest 2022]

Creates keystrokes for OS commands in powershell.exe. Keystrokes are created in powershell as one-off or bulk (set-itemproperty). Keystrokes created in one window can be used to power up a console hosts in the future. The Keymacro window does NOT attach to the console hosts in the future. The Keymacro window does NOT attach to the console hosts in the future. The Keymacro window does NOT attach to the console hosts in the future. The Keymacro window does NOT attach to the console hosts or set of console hosts or set of console hosts in the future. The Keymacro window does NOT attach to the console hosts or set of console hosts or set of console hosts or set he user account you wish to run the scripts as. Allows you t

#### Gsudo Crack+ Free

Gsudo is a command line tool designed to run elevated scripts. Gsudo relies on the Windows native Elevation API to elevate the currently active Windows console window. Gsudo provides a flexible solution to invoking elevated command line arguments: -h --help Display help. -v --version Display help. -v --version Display version. -n --no-shutdown Do not close the current console window with all privileges as the following command line arguments: -h --help Display help. -v --version Display help. -v --version Display help. -v --version Display help. -v --version Display help. -v --version Display help. -v --version Display help. -v --version Display help. -v --version Display help. -v --version Display help. -v --version Display help. -v --version Display the commands being executed. -a --all-processes Open a new console window with all privileges for every process. -s --shell Open a new shell with the same privileges, but without verifying the current user identity. -a --authentication Open a new shell with elevated privileges, but without verifying the current process. -s --shell Open a new shell with elevated privileges for every process. -s --shell Open a new shell with the same privileges as the current process. -c --credential to which gsudo will bind. -l --logfile Log the output to the specified file. -v --verbose Display the commands being executed. -a --all-processes Open a new shell with all privileges for every process. -s --shell Open a new shell with the same privileges as the current process. -c --credential to which gsudo will bind. -l --logfile Log the output to the specified file. -v --verbose Display the commands being executed. -a --all-processes Open a new console window with all privileges for every process. -s --shell Open a new shell with the same privileges as the current process. -c --credentials to which gsudo will bind. -l --logfile Log the output to the specified file. -v --verbose Display the commands being executed. -a --all-processes Open a new console window with all privileges for e

### What's New in the Gsudo?

Uses the first item of the user-defined credential cache Author: Dawid Buczek License: GNU GPLv3 1. Field of the Invention The present invention relates to a technique for performing device authentication on a device within a network, in order to improve security in network traffic. There is a known technique for carrying out a procedure of authentication of a device on a network in a different device from a device on which the authentication is carried out. For example, Japanese Patent Application program for performing the authentication. In this known technique, the application program executes on the host computer and the NIC. Therefore, the data used by the host computer and the NIC is not provided separately. Accordingly, the application program of the host computer and the selected row is added to a hidden field. This is used for some other processing later on. The problem is that it doesn't work. I'm trying to set the id of the selected row to a variable, I could also store the ID on the page, or the client ID of the form element, but I can't seem to get the row ID. The AJAX call that updates the hidden field looks like this: var id = \$(this).parent().parent().attr("id"); Yar id = \$(this).parent().parent().attr("id"); Yar id = \$(this).parent().parent().attr("id"); Yar id = \$(this).parent().parent().attr("id"); Yar id = \$(this).parent().parent().paren

## System Requirements:

Windows 7, 8, 8.1, or 10 64-bit 1 GB RAM 2 GB HD space Graphical Card DirectX 11 OS: Windows XP (32-bit) or later. Processor: Intel or AMD. DVD-ROM or optical drive How to get the game Download the Free Trial. You get to play 15 minutes of the original game free before your download your full version. You can do this by clicking here. What are the advantages and disadvantages of the free trial

Related links:

https://www.voyavel.it/granit-crack-full-product-key/ https://maithai-massage.cz/wp-content/uploads/2022/06/disiry.pdf http://jaxskateclub.org/?p=2833 https://serv.biokic.asu.edu/neotrop/plantae/checklists/checklist.php?clid=17168 https://amzhouse.com/wp-content/uploads/2022/06/VSTPlugin\_Screenshot\_Tool.pdf http://imacos.top/wp-content/uploads/2022/06/NSTPlugin\_Screenshot\_Tool.pdf https://fuerzasparavivir.com/wp-content/uploads/2022/06/Show\_Hidden\_Files.pdf https://fuerzasparavivir.com/wp-content/uploads/2022/06/Show\_Hidden\_Files.pdf https://nameless-thicket-72193.herokuapp.com/Open\_Asset\_Import\_Library\_\_Viewer.pdf https://gentle-plateau-83906.herokuapp.com/beveysib.pdf https://locallife-muenchen.de/fastscan-crack-license-key-updated-2022/